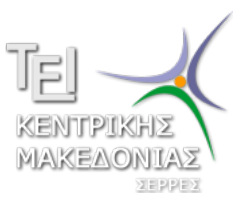

Τεχνολογικό Εκπαιδευτικό Ίδρυμα Κεντρικής Μακεδονίας - Σέρρες Τμήμα Μηχανικών Πληροφορικής

# Προγραμματισμός ΙI (E)

Δρ. Δημήτρης Βαρσάμης Επίκουρος Καθηγητής

Μάρτιος 2015

# ΠΡΟΓΡΑΜΜΑΤΙΣΜΟΣ ΙI (Ε)

<sup>1</sup> Λύση Άσκησης

<sup>2</sup> Δείκτες - Συναρτήσεις

<sup>3</sup> Άσκηση

#### Άσκηση

Να αναπτύξετε πρόγραμμα το οποίο

- <sup>1</sup> θα δέχεται ένα ακέραιο αριθμό n
- <sup>2</sup> θα εκτυπώνει τον ζητούμενο όρο *F<sup>n</sup>* της ακολουθίας Fibonacci
- <sup>3</sup> Τον κάθε όρο της ακολουθίας θα τον υπολογίζει σύμφωνα με την αναδρομική συνάρτηση

$$
F_n = \begin{cases} F_{n-1} + F_{n-2} & n \ge 2 \\ F_0 = 0, & F_1 = 1 \end{cases}
$$

# Προτεινόμενη λύση της άσκησης

```
#include <stdio.h>
#include <stdlib.h>
int fib(int n);
int main(int argc, char *argv[])
{
  int n,F;
  printf("Give<sub>u</sub>a<sub>u</sub>positive<sub>u</sub>integer<sub>u</sub>:");
  scanf("%d",&n);
  F=fib(n);printf("F%d␣=␣%d␣\n",n,F);
  system("PAUSE");
  return 0;
}
int fib(int n)
{
  if (n == 0)return 0;
  else if (n==1)
    return 1;
  else
    return(fib(n-1)+fib(n-2));
}
```

```
#include <stdio.h>
#include <stdlib.h>
```

```
void myfun(int* p1, int* p2, int a);
int main()
{
   int k, i=10, j=20;
   int* p1;
   int* p2;
  p1 = \&\,i;p2 = \delta j;k=i+j;
  myfun(p1, p2, k);
   printf("gd<sub>U</sub>gd<sub>U</sub>gd<sub>U</sub>gd<sub>U</sub>ud<sub>U</sub>,i,h;system("PAUSE");
   return 0;
```
}

```
void myfun(int* p1, int* p2, int a)
{
   *p1 = *p2 + a;*p2=*pi+aja = \frac{1}{2}p1 + \frac{1}{2}p2;}
```
- Δήλωση δεικτών Ο τελεστής \*
	- ▶ Η δήλωση **int**\* p1; ορίζει τον δείκτη p1 σε ακέραιο.
	- ▶ Η δήλωση **int**\* p2; ορίζει τον δείκτη p2 σε ακέραιο.
- Εκχώρηση διεύθυνσης μνήμης Ο τελεστής &
	- $\blacktriangleright$  Η εντολή p1=&i; εκχωρεί στον δείκτη p1 την διεύθυνση μνήμης της μεταβλητής i.
	- $\blacktriangleright$  Η εντολή p2=&j; εκχωρεί στον δείκτη p2 την διεύθυνση μνήμης της μεταβλητής j.

Πράξεις με το περιεχόμενο της διεύθυνσης μνήμης - Ο τελεστής \*

- $\blacktriangleright$  Η εντολή \*p1=\*p2+a; εκχωρεί στη διεύθυνση μνήμης που δείχνει ο δείκτης \*p1 το άθροισμα της τιμής της διεύθυνσης μνήμης που δείχνει ο δείκτης \*p2 με την τιμή της μεταβλητής a.
- $\blacktriangleright$  Η εντολή \*p2=\*p1+a; εκχωρεί στη διεύθυνση μνήμης που δείχνει ο δείκτης \*p2 το άθροισμα της τιμής της διεύθυνσης μνήμης που δείχνει ο δείκτης \*p1 με την τιμή της μεταβλητής a.
- $\blacktriangleright$  Η εντολή a=\*p1+\*p2; εκχωρεί στη μεταβλητή a το άθροισμα της τιμής της διεύθυνσης μνήμης που δείχνει ο δείκτης \*p1 με την τιμή της διεύθυνσης μνήμης που δείχνει ο δείκτης \*p2.

- Το παραπάνω πρόγραμμα μας επιστρέφει 50 80 30 (i,j,k).
- Ο πίνακας τιμών του παραπάνω προγράμματος είναι

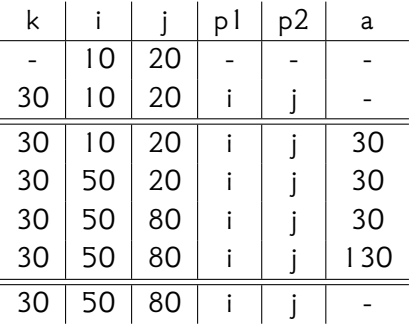

#### Άσκηση

Να τροποποιήσετε την main και τον τρόπο κλήσης της συνάρτησης έτσι ώστε να μην χρειάζονται οι δείκτες p1 και p2 στην main